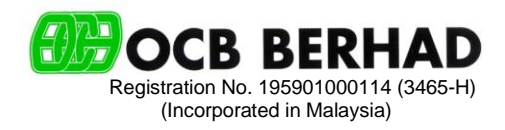

# **ADMINISTRATIVE DETAILS FOR THE EXTRAORDINARY GENERAL MEETING**

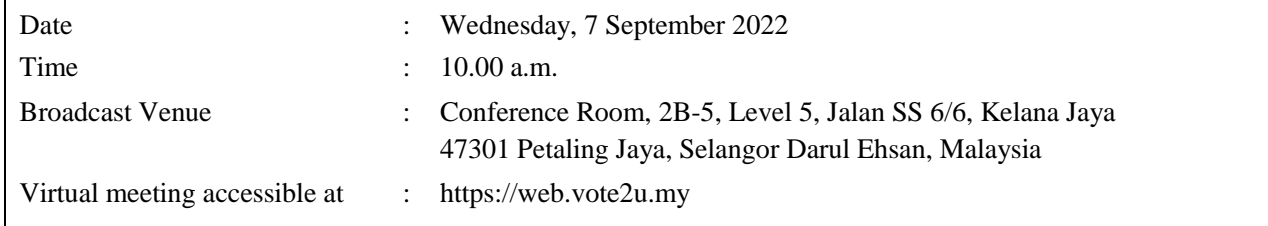

#### **MODE OF MEETING**

The Broadcast Venue is strictly for the purpose of complying with Section 327(2) of the Companies Act, 2016 which requires the Chairman of the meeting to be present at the main venue of the meeting. Shareholders **WILL NOT BE ALLOWED** to attend the Extraordinary General Meeting ("**EGM**") in person at the Broadcast Venue on the day of the meeting.

### **REMOTE PARTICIPATION AND VOTING ("RPV") FACILITIES**

The RPV facilities is provided by Agmo Digital Solutions Sdn Bhd ("**Agmo**") via its Vote2U Online website at [https://web.vote2u.my.](https://web.vote2u.my/)

Shareholders are to attend, speak (in the form of real time submission of typed texts) and vote (collectively, "participate") remotely at the EGM using RPV facilities from Agmo.

Kindly refer to Procedures for RPV facilities as set out below for the requirements and procedures.

### **PROCEDURES FOR RPV FACILITIES**

Please read and follow the procedures below to engage in remote participation through live streaming and online remote voting at the EGM using the RPV facilities:

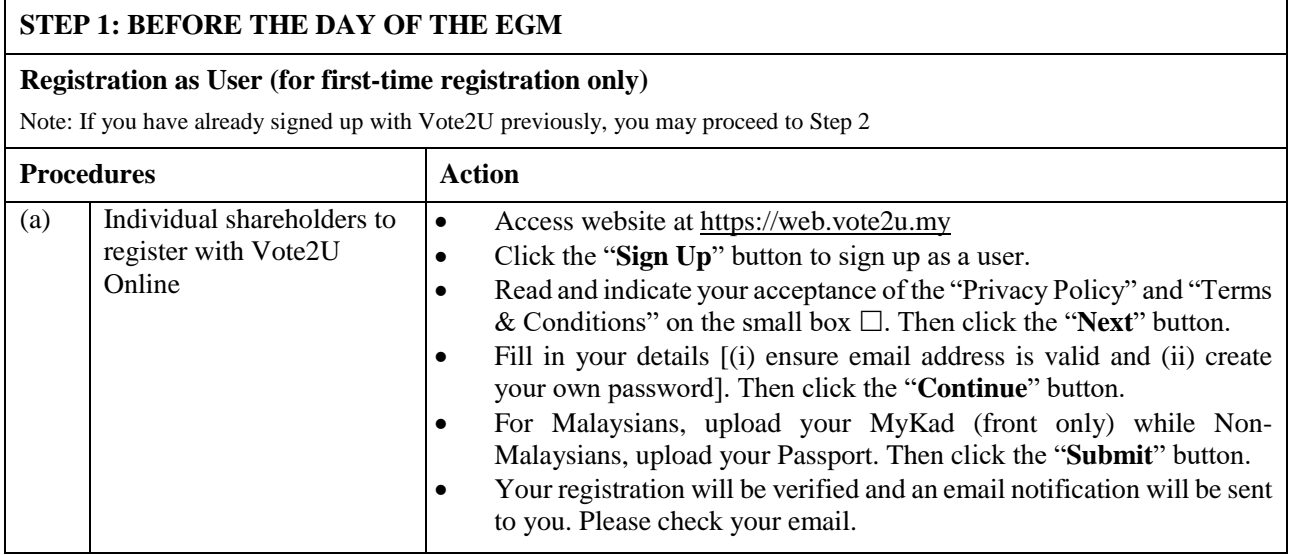

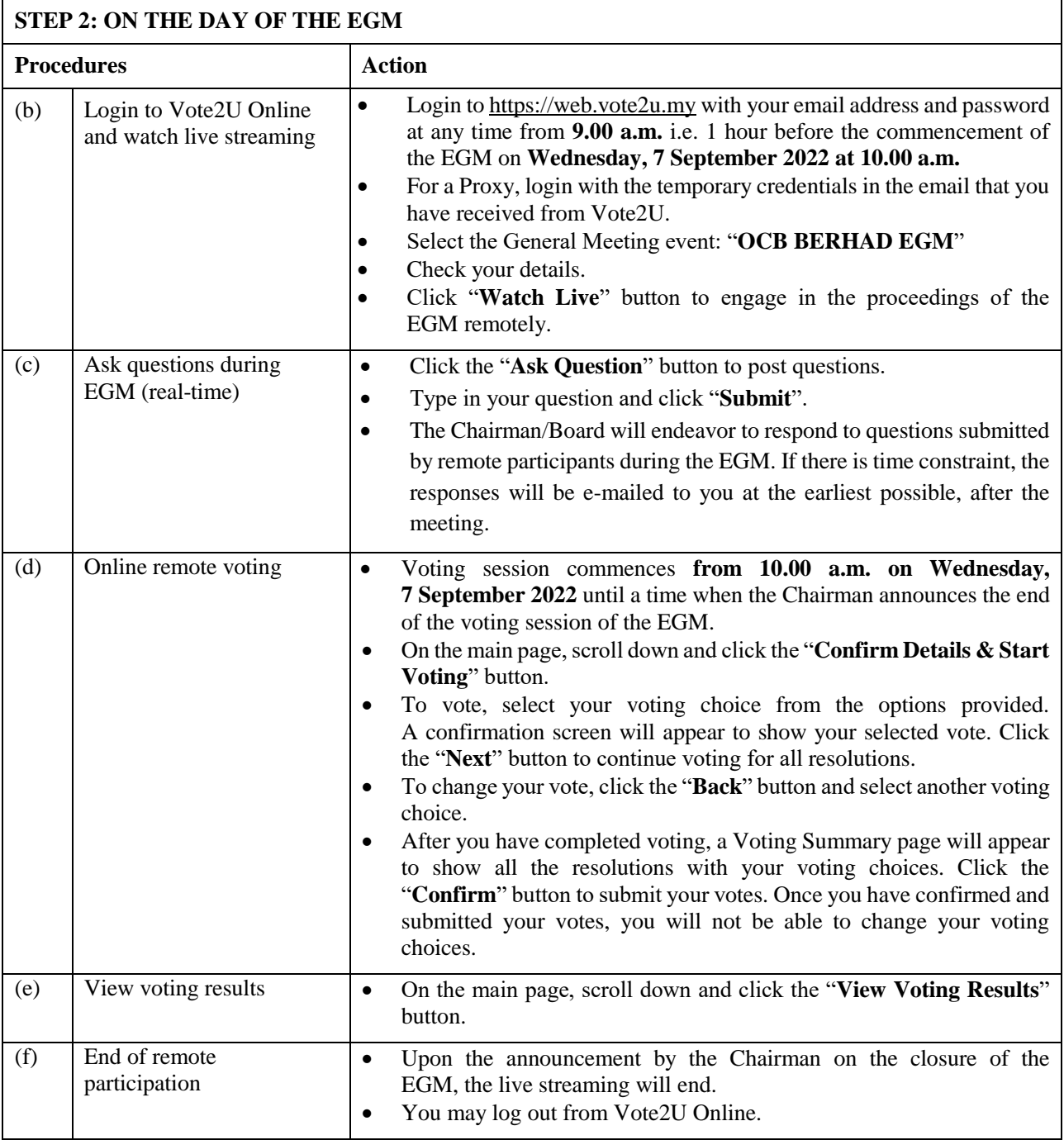

### **Notes to users of the RPV facilities:**

- 1. Should your registration for RPV be approved, we will make available to you the rights to join the live-streamed meeting and to vote remotely. Your login to Vote2U Online on the day of the EGM will indicate your presence at the virtual meeting.
- 2. The quality of your connection to the live broadcast is dependent on the bandwidth and stability of the internet at your location and the device you use.
- 3. In the event you encounter any issues with logging-in, connection to the live-streamed meeting or online voting, kindly call Agmo at +603-7664 8520 / +603-7664 8521 or e-mail to [vote2u@agmostudio.com](mailto:vote2u@agmostudio.com) for assistance.

# **ENTITLEMENT TO PARTICIPATE AND APPOINTMENT OF PROXY**

Only shareholders whose names appear on the Record of Depositors as at 30 August 2022 shall be eligible to participate at the EGM or appoint a proxy(ies) and/or the Chairman of the meeting to attend and vote on his/her behalf.

In view that the EGM will be conducted on a virtual basis, a shareholder can appoint the Chairman of the meeting as his/her proxy and indicate the voting instruction in the Proxy Form.

If you wish to participate in the EGM yourself, please do not submit any Proxy Form for the EGM. You will not be allowed to participate in the EGM together with a proxy appointed by you.

Accordingly, Proxy Forms and/or documents relating to the appointment of proxy/corporate representative/attorney for the EGM whether in hard copy or by electronic means shall be deposited or submitted in the following manner not later than Monday, 5 September 2022 at 10.00 a.m:

(i) In hard copy:

By hand or post to the Registered Office of OCB Berhad at 2B-5, Level 5, Jalan SS 6/6, Kelana Jaya, 47301 Petaling Jaya, Selangor Darul Ehsan, Malaysia;

(ii) By electronic form (for Individual Shareholders only):

All individual shareholders can have the option to submit their Proxy Forms electronically after registering with Vote2U Online. The steps to submit are summarised below:

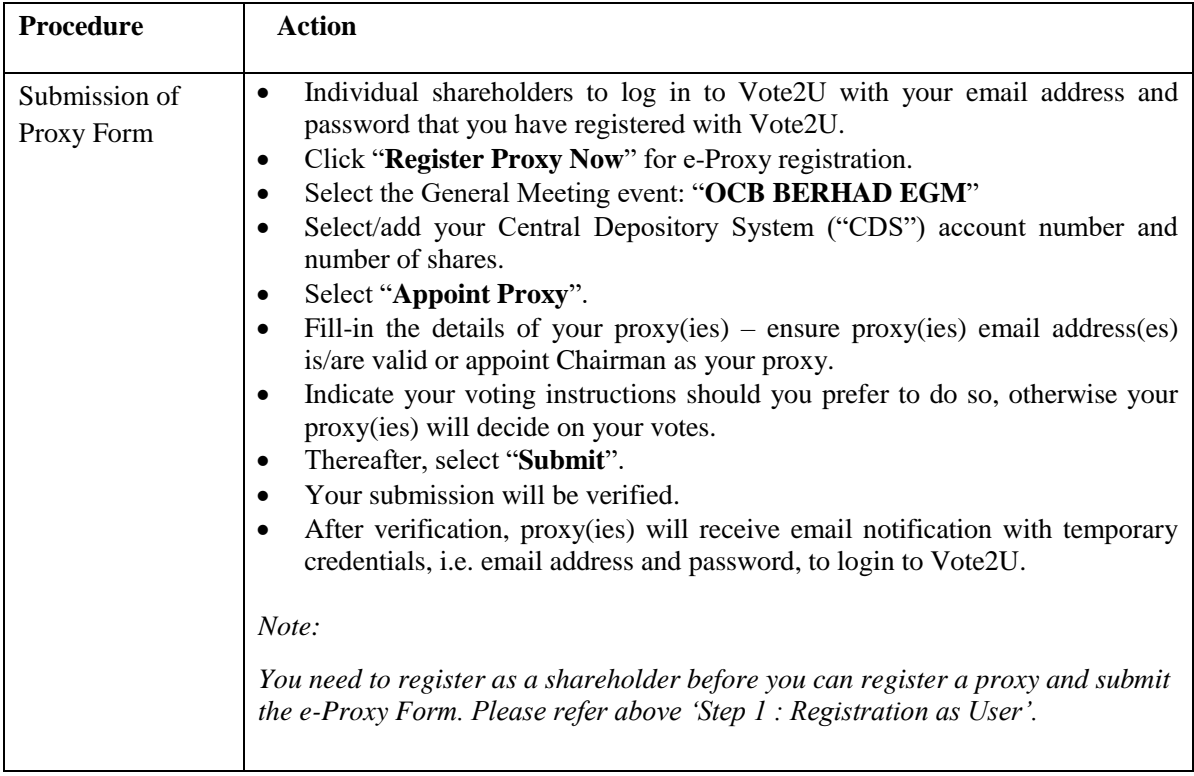

# **PRE-MEETING SUBMISSION OF QUESTION TO THE BOARD OF DIRECTORS**

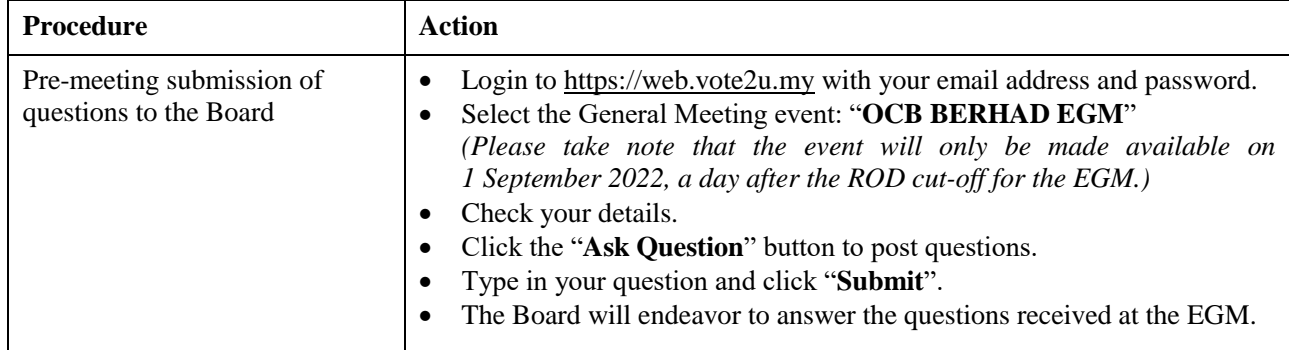

Shareholders may submit questions for the Board in advance of the EGM. The steps are as follows:

### **NO DOOR GIFT/FOOD VOUCHER**

There will be no distribution of door gifts or food vouchers for the EGM since the meeting is being conducted on a fully virtual basis.

OCB Berhad would like to thank all its shareholders for their kind co-operation and understanding in these challenging times.

### **ENQUIRY**

If you have any enquiries on the above, please contact Agmo at +603-7664 8520 / +603-7664 8521 or e-mail to [vote2u@agmostudio.com](mailto:vote2u@agmostudio.com) during office hours on Mondays to Fridays from 9.00 a.m. to 5.00 p.m. (except on public holidays).